# Poisson Kernel Estimates of Lexigraphic Matrices Jane Q. Student BS Applied Mathematics Faculty Mentor: Dr. Joseph Kolibal

## Abstract

In this study we examine the suitability of efficiently inverting, or obtaining the solution of problems associated with a class of centrosymmetric matrices which arise from problems associated with stochastic interpolation on regularly spaced grids. These matrices associated with these linear systems are full, and thus the usual range of sparse matrix solvers are not available. In particular, the study focuses directly on the properties of centrosymmetric matrices as a means to improve the solvability of these linear systems, showing that for these centrosymmetric matrices of even order it is possible to achieve a factor of 7/8 improvement in the cost of matrix inversion using Schur complements. In addition the multiplication of these matrices can be speeded up by a factor of two by fully utilizing the block antisymmetry of these matrices.

## 1. Background

A square matrix has the same number of rows as it does columns, and it represents a linear system in which the number of unknowns exactly matches the number of equation, and thus it represents a linear system which may have a unique solution. The size of an  $n \times n$  matrix is referred to as the order of the matrix *n*, and this equals the number of rows or columns in a square matrix.

Finally, in terms of notation, it will be convenient to refer to the matrix *A* in terms of its coefficients, using the notation  $A = (a_{ij})$ . For example, if we multiply the matrix *A* by the constant *c*, then  $cA = c(a_{ij}) = (ca_{ij})$  and we demonstrate through this notational device that matrix multiplication is equivalent to multiplying each entry in the matrix by the constant *c*. This standard notational tool will prove useful in regard to demonstrating some properties of matrices that are needed in this study.

#### 2. A special matrix of interest: a centrosymmetric matrix

A matrix with a particular structure, or a specific form associated with the pattern of the coefficients is called a *special matrix*. A special matrix need not be complicated, as in the case of the diagonal matrix already discussed, or it can be much more intricate in the layout of its coefficients in some regular pattern. The primary focus of this study is on centrosymmetric matrices, although even at this level of specialization, not every centrosymmetric matrix will be of interest to us. The centrosymmetric matrices that are of interest are those which arise from problems associated with stochastic interpolation.

Centrosymmetric matrices<sup>1</sup> follow a pattern in which the coefficients of the matrix are reflected about the center of the matrix [2], i.e., the coefficients of the matrix *A* are rotationally symmetric about the center. Alternatively, we can define a centrosymmetric matrix such that  $A = EAE$ , where  $E = (e_n, e_{n-1}, \ldots, e_1)$  is the exchange matrix, and  $e_k$  is the  $k$ -th standard basis vector in  $\mathbb{R}^n$ . In this description, the coefficients of the matrix progress lexicographically for the first half of the rows in the matrix, and then regress through these same coefficients listed in reverse lexicographic order from the bottom row to the middle row, if the matrix is of even order. If it is of odd order, the middle row is symmetric about its

center. Perhaps the easiest way to conceptualize this pattern is through language using palindromes. When read backwards, a palindrome produces the same sentence when read both forwards and backwards as in the sentence, "Go hang a salami, I'm a lasagna hog."

Lorem ipsum dolor sit amet, consectetuer adipiscing elit. Ut purus elit, vestibulum ut, placerat ac, adipiscing vitae, felis. Curabitur dictum gravida mauris. Nam arcu libero, nonummy eget, consectetuer id, vulputate a, magna. Donec vehicula augue eu neque. Pellentesque habitant morbi tristique senectus et netus et malesuada fames ac turpis egestas. Mauris ut leo. Cras viverra metus rhoncus sem. Nulla et lectus vestibulum urna fringilla ultrices. Phasellus eu tellus sit amet tortor gravida placerat. Integer sapien est, iaculis in, pretium quis, viverra ac, nunc. Praesent eget sem vel leo ultrices bibendum. Aenean faucibus. Morbi dolor nulla, malesuada eu, pulvinar at, mollis ac, nulla. Curabitur auctor semper nulla. Donec varius orci eget risus. Duis nibh mi, congue eu, accumsan eleifend, sagittis quis, diam. Duis eget orci sit amet orci dignissim rutrum.

Nam dui ligula, fringilla a, euismod sodales, sollicitudin vel, wisi. Morbi auctor lorem non justo. Nam lacus libero, pretium at, lobortis vitae, ultricies et, tellus. Donec aliquet, tortor sed accumsan bibendum, erat ligula aliquet magna, vitae ornare odio metus a mi. Morbi ac orci et nisl hendrerit mollis. Suspendisse ut massa. Cras nec ante. Pellentesque a nulla. Cum sociis natoque penatibus et magnis dis parturient montes, nascetur ridiculus mus. Aliquam tincidunt urna. Nulla ullamcorper vestibulum turpis. Pellentesque cursus luctus mauris.

## 3. Developments

Lorem ipsum dolor sit amet, consectetuer adipiscing elit. Ut purus elit, vestibulum ut, placerat ac, adipiscing vitae, felis. Curabitur dictum gravida mauris. Nam arcu libero, nonummy eget, consectetuer id, vulputate a, magna. Donec vehicula augue eu neque. Pellentesque habitant morbi tristique senectus et netus et malesuada fames ac turpis egestas. Mauris ut leo. Cras viverra metus rhoncus sem. Nulla et lectus vestibulum urna fringilla ultrices. Phasellus eu tellus sit amet tortor gravida placerat. Integer sapien est, iaculis in, pretium quis, viverra

<sup>&</sup>lt;sup>1</sup>These are sometimes referred to as perplectic matrices.

ac, nunc. Praesent eget sem vel leo ultrices bibendum. Aenean faucibus. Morbi dolor nulla, malesuada eu, pulvinar at, mollis ac, nulla. Curabitur auctor semper nulla. Donec varius orci eget risus. Duis nibh mi, congue eu, accumsan eleifend, sagittis quis, diam. Duis eget orci sit amet orci dignissim rutrum.

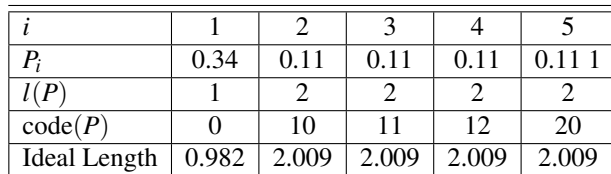

Table 1: Tabulated results in base 3 with actual and ideal code length.

Lorem ipsum dolor sit amet, consectetuer adipiscing elit. Ut purus elit, vestibulum ut, placerat ac, adipiscing vitae, felis. Curabitur dictum gravida mauris. Nam arcu libero, nonummy eget, consectetuer id, vulputate a, magna. Donec vehicula augue eu neque. Pellentesque habitant morbi tristique senectus et netus et malesuada fames ac turpis egestas. Mauris ut leo. Cras viverra metus rhoncus sem. Nulla et lectus vestibulum urna fringilla ultrices. Phasellus eu tellus sit amet tortor gravida placerat. Integer sapien est, iaculis in, pretium quis, viverra ac, nunc. Praesent eget sem vel leo ultrices bibendum. Aenean faucibus. Morbi dolor nulla, malesuada eu, pulvinar at, mollis ac, nulla. Curabitur auctor semper nulla. Donec varius orci eget risus. Duis nibh mi, congue eu, accumsan eleifend, sagittis quis, diam. Duis eget orci sit amet orci dignissim rutrum.

Nam dui ligula, fringilla a, euismod sodales, sollicitudin vel, wisi. Morbi auctor lorem non justo. Nam lacus libero, pretium at, lobortis vitae, ultricies et, tellus. Donec aliquet, tortor sed accumsan bibendum, erat ligula aliquet magna, vitae ornare odio metus a mi. Morbi ac orci et nisl hendrerit mollis. Suspendisse ut massa. Cras nec ante. Pellentesque a nulla. Cum sociis natoque penatibus et magnis dis parturient montes, nascetur ridiculus mus. Aliquam tincidunt urna. Nulla ullamcorper vestibulum turpis. Pellentesque cursus luctus mauris.

## 4. Introduction to technical writing

This is the introduction section. This should involve a brief discussion of the purpose of the report, what concepts are essential, and what will be investigated. Use this template for writing your analysis files. If you examine this file closely, it has some very useful features in it that will set up your paper so that it has a more professional appearance. You should also review the rules for typesetting LATEX. Be mindful of some simple rules in using English:

1. Do not use the first person singular in a formal report. Use the first person plural or the third person in a passive construction. Thus

*I did this work*, is unacceptable, while, *We did this work*, or *This work was done*, are acceptable.

2. When typesetting mathematics, use punctuation. All math equations must read as if they were English sen-

tences. You must end these with a period, and put commas where needed.

- 3. Keep the verb tense constant. Do not switch from past to present, and then back again, and then back again to the present. There may be a need to do this, however be careful when you are doing it.
- 4. Avoid colloquial English. These are formal reports. These are not email messages to your friends. Be aware that some words in English such as *big* are colloquial, and do not appear in formal writing. Do not use *very* to modify every adjective. It is usually meaningless.

Get a manual on English usage and style from the library, or purchase one from the bookstore. Realize that if you plan to stay in academia, or get an administrative position in a company or a laboratory, you have to be able to communicate effectively. Work on this skill.

Then be mindful of some simple rules for typesetting LAT<sub>EX</sub>:

- 1. Note that the previous sentence beginning this list is not indented since it does not begin a new paragraph. To avoid indentation, use the \noindent command.
- 2. Note the \usepackage command which changes the font and invokes the AMS mathematics commands (which simplify typesetting). Note the use of the \thispagestyle{empty}

command to avoid the printing of page number on the title page.

3. Use LATEXcommands carefully. Please review how to use math mode. Many of the reports had math in the text that was not in math mode. All symbols, variable, and so on are to be written in math mode. We do not use computer science variables to write equations, either, thus

$$
\sum_{i=1}^{upperbound} x_i^2
$$

is not acceptable, while in contrast,

$$
\sum_{i=1}^n x_i^2
$$

is acceptable.

- 4. There is no need for asterices in multiplication. Thus *ab* or *xy*, not *a* ∗ *b* or *x* ∗ *y*.
- 5. Please note that LATEXuses the forward and backward quotes. Thus we write *"This is a quote"*, and not *"This is a quote"*. Examine this example closely. The forward quote is written using the ' and not the ' quote. The forward quote is typically on the upper left of your keyboard, on the tilde key, and below the Esc key.

## 4.1 Background on technical writing

Introduce the mathematical ideas and how they are implemented in this section. You should not have any results here. Only introduce the mathematics that is necessary to discuss your results. For example, the method used to compute each norm may be important, however you may choose to either typeset the equations or refer to these in your text, or any other reference. You may refer to equations using a bibliography reference generated using a bib file.

## 4.2 What's in the results

Discuss the results. This means that you provide details concerning the numerical experiments that were performed. This section should include graphs, tables and other supporting documentation. It should read well, and all items discussed in the text should refer to tables, graphs and equations using the reference command in LATEXand using the format Table~\ref{table:mytable}, Figure<sup>~</sup>\ref{figure:myfigure} to refer to tables and figures. Equations should be referred to using the number of the equation in parentheses, i.e., (\ref{eq:myequation}). You never use the word 'equation', except at the beginning of a sentence, in which case you use the construction: Eq.  $\tilde{C}$  (\ref{eq:myequation}). Note that you need the  $\tilde{C}$ , i.e., the tilde, to avoid having LATEXbreak the object across a line. Always tie counters to their attributes using a tilde or a thin space, e.g.,

tied using a tilde: in Sec.  $\text{sec:topics} \implies \text{in}$ Sec. 3.7

tied using a thin space: in Sec.\,\ref{sec:topics}  $\implies$  in Sec. 3.7

untied (wrong): in Sec. \ref{sec:topics}  $\implies$  in Sec. 3.7

which ties the object Sec. to the counter. Not only is the space too large after the period when there is no tie, but there is the danger that the word, Sec., will go at the end of one line, and the number 3.7 at the start of a new line.

When doing numerical studies, you must present the results of all of your numerical investigations. For the case of polynomial interpolation, at the very least these results should have examined the behaviour of the polynomials interpolated on  $2^k$  points, where  $k = 2, 3, ..., n$ , where *n* is sufficiently large so as to be able to determine numerically whether convergence was achieved. A value of  $n = 5$ , or  $n = 10$  is usually insufficient.

Focus on the error. Numerical methods are approximations. They introduce error. Examine the errors, and attempt to understand where they are coming from. Examine issues of computational efficiency, and other topics as appropriate. Time your results when you run the codes. You can always choose not to use the timing results, however if they show something important, then you can use it.

### 4.3 What's in the conclusion

Be brief, however one sentence is not sufficient. Try to concisely summarize what was discussed in the results. Avoid rewriting the results section. Someone reading your report

should be able to understand the writeup from what is written in this section. This is one of the most important parts of your report (and probably the only one your supervisor or manager will ever read, so you might as well learn to write it effectively).

# 5. Using figures

We demonstrate a technique to set up and configure a figure using the \includegraphics command embedded into the picture environment embedded into the figure environment. The picture environment is needed to control the spacing, while the figure environment is needed to control the floating of the figures in the document. Note that you can refer to the figure with its label, i.e., in Figure 2 you have the setup of the figure. Note that you need to create the figures so that the labels and legends scale well with the fonts being used after you have scaled the figure. The examples in Fig. 1 and Fig. 2 should be examined in detail as the axes labels are not generated with the figures. Instead, they are added as overlays using the \put command in the picture environment.

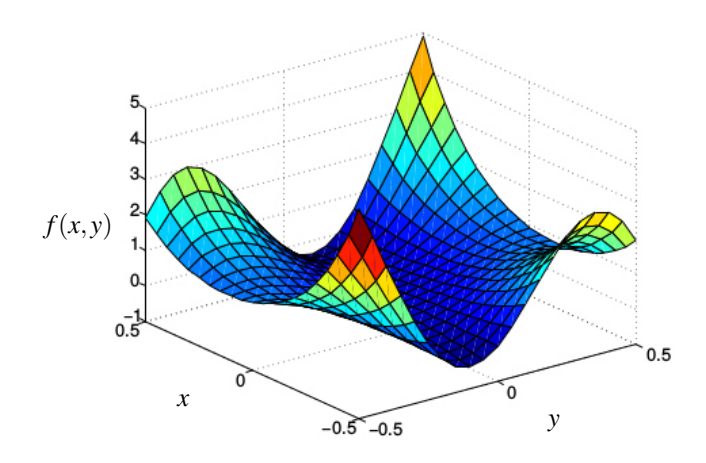

Figure 1: Example of using a raster image which is scaled and annotated with axes.

Pellentesque habitant morbi tristique senectus et netus et malesuada fames ac turpis egestas. Donec odio elit, dictum in, hendrerit sit amet, egestas sed, leo. Praesent feugiat sapien aliquet odio. Integer vitae justo. Aliquam vestibulum fringilla lorem. Sed neque lectus, consectetuer at, consectetuer sed, eleifend ac, lectus. Nulla facilisi. Pellentesque eget lectus. Proin eu metus. Sed porttitor. In hac habitasse platea dictumst. Suspendisse eu lectus. Ut mi mi, lacinia sit amet, placerat et, mollis vitae, dui. Sed ante tellus, tristique ut, iaculis eu, malesuada ac, dui. Mauris nibh leo, facilisis non, adipiscing quis, ultrices a, dui.

Morbi luctus, wisi viverra faucibus pretium, nibh est placerat odio, nec commodo wisi enim eget quam. Quisque libero justo, consectetuer a, feugiat vitae, porttitor eu, libero. Suspendisse sed mauris vitae elit sollicitudin malesuada. Maecenas ultricies eros sit amet ante. Ut venenatis velit. Maecenas sed mi eget dui varius euismod. Phasellus aliquet volutpat odio. Vestibulum ante ipsum primis in faucibus orci luctus

et ultrices posuere cubilia Curae; Pellentesque sit amet pede ac sem eleifend consectetuer. Nullam elementum, urna vel imperdiet sodales, elit ipsum pharetra ligula, ac pretium ante justo a nulla. Curabitur tristique arcu eu metus. Vestibulum lectus. Proin mauris. Proin eu nunc eu urna hendrerit faucibus. Aliquam auctor, pede consequat laoreet varius, eros tellus scelerisque quam, pellentesque hendrerit ipsum dolor sed augue. Nulla nec lacus.

# 5.1 More nonsense text

Nulla in ipsum. Praesent eros nulla, congue vitae, euismod ut, commodo a, wisi. Pellentesque habitant morbi tristique senectus et netus et malesuada fames ac turpis egestas. Aenean nonummy magna non leo. Sed felis erat, ullamcorper in, dictum non, ultricies ut, lectus. Proin vel arcu a odio lobortis euismod. Vestibulum ante ipsum primis in faucibus orci luctus

et ultrices posuere cubilia Curae; Proin ut est. Aliquam odio. Pellentesque massa turpis, cursus eu, euismod nec, tempor congue, nulla. Duis viverra gravida mauris. Cras tincidunt. Curabitur eros ligula, varius ut, pulvinar in, cursus faucibus, augue.

Nulla mattis luctus nulla. Duis commodo velit at leo. Aliquam vulputate magna et leo. Nam vestibulum ullamcorper leo. Vestibulum condimentum rutrum mauris. Donec id mauris. Morbi molestie justo et pede. Vivamus eget turpis sed nisl cursus tempor. Curabitur mollis sapien condimentum nunc. In wisi nisl, malesuada at, dignissim sit amet, lobortis in, odio. Aenean consequat arcu a ante. Pellentesque porta elit sit amet orci. Etiam at turpis nec elit ultricies imperdiet. Nulla facilisi. In hac habitasse platea dictumst. Suspendisse viverra aliquam risus. Nullam pede justo, molestie nonummy, scelerisque eu, facilisis vel, arcu.

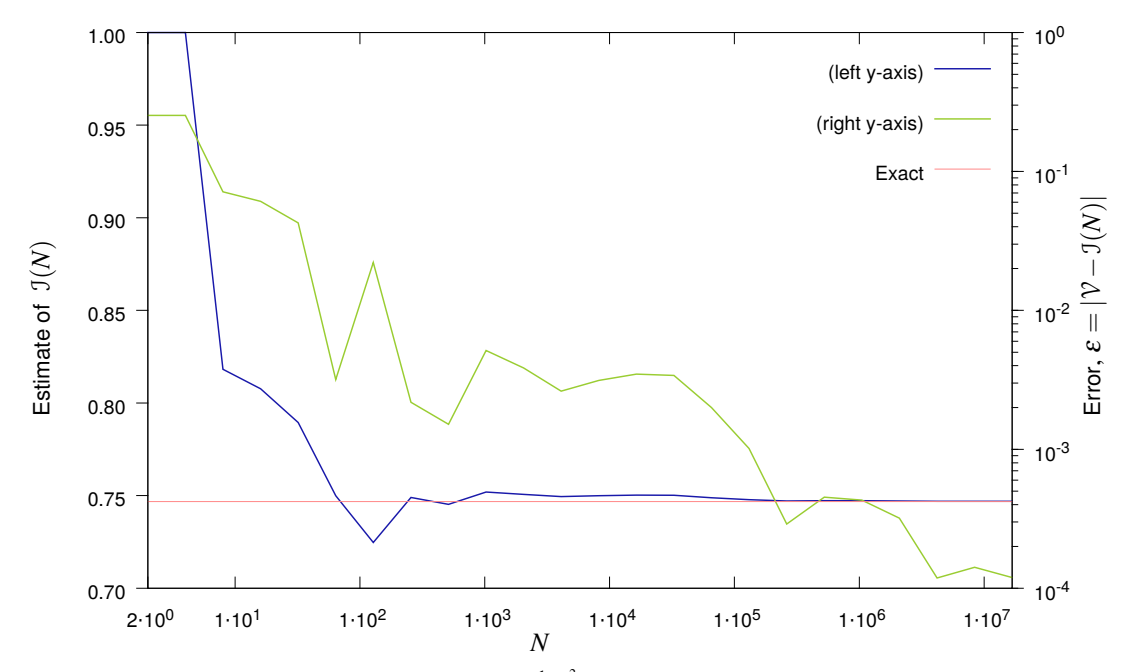

**Figure 2:** An approximation  $\mathcal{I}(N)$  to the value of the integral for  $\int_0^1 e^{x^2} dx$  obtained using a Monte Carlo approach. The estimate for  $\mathcal{I}(N)$  is a function of the number of samples *N*, and the value of  $I \approx 0.7468241328 \equiv \nu$  was obtained using Wolfram Alpha<sup>®</sup>.

## 5.2 Using another figure

Nulla malesuada porttitor diam. Donec felis erat, congue non, volutpat at, tincidunt tristique, libero. Vivamus viverra fermentum felis. Donec nonummy pellentesque ante. Phasellus adipiscing semper elit. Proin fermentum massa ac quam. Sed diam turpis, molestie vitae, placerat a, molestie nec, leo. Maecenas lacinia. Nam ipsum ligula, eleifend at, accumsan nec, suscipit a, ipsum. Morbi blandit ligula feugiat magna. Nunc eleifend consequat lorem. Sed lacinia nulla vitae enim. Pellentesque tincidunt purus vel magna. Integer non enim. Praesent euismod nunc eu purus. Donec bibendum quam in tellus. Nullam cursus pulvinar lectus. Donec et mi. Nam vulputate metus eu enim. Vestibulum pellentesque felis eu massa.

Quisque ullamcorper placerat ipsum. Cras nibh. Morbi vel justo vitae lacus tincidunt ultrices. Lorem ipsum dolor sit amet, consectetuer adipiscing elit. In hac habitasse platea dictumst. Integer tempus convallis augue. Etiam facilisis. Nunc elementum fermentum wisi. Aenean placerat. Ut imperdiet, enim sed gravida sollicitudin, felis odio placerat quam, ac pulvinar elit purus eget enim. Nunc vitae tortor. Proin tempus nibh sit amet nisl. Vivamus quis tortor vitae risus porta vehicula.

#### 5.3 Even more results

Morbi luctus, wisi viverra faucibus pretium, nibh est placerat odio, nec commodo wisi enim eget quam. Quisque libero justo, consectetuer a, feugiat vitae, porttitor eu, libero. Suspendisse sed mauris vitae elit sollicitudin malesuada. Maecenas ultricies eros sit amet ante. Ut venenatis velit. Maecenas sed mi eget dui varius euismod. Phasellus aliquet volutpat odio. Vestibulum ante ipsum primis in faucibus orci luctus et ultrices posuere cubilia Curae; Pellentesque sit amet pede ac sem eleifend consectetuer. Nullam elementum, urna vel imperdiet

sodales, elit ipsum pharetra ligula, ac pretium ante justo a nulla. Curabitur tristique arcu eu metus. Vestibulum lectus. Proin mauris. Proin eu nunc eu urna hendrerit faucibus. Aliquam auctor, pede consequat laoreet varius, eros tellus scelerisque quam, pellentesque hendrerit ipsum dolor sed augue. Nulla nec lacus.

Suspendisse vitae elit. Aliquam arcu neque, ornare in, ullamcorper quis, commodo eu, libero. Fusce sagittis erat at erat tristique mollis. Maecenas sapien libero, molestie et, lobortis in, sodales eget, dui. Morbi ultrices rutrum lorem. Nam elementum ullamcorper leo. Morbi dui. Aliquam sagittis. Nunc placerat. Pellentesque tristique sodales est. Maecenas imperdiet lacinia velit. Cras non urna. Morbi eros pede, suscipit ac, varius vel, egestas non, eros. Praesent malesuada, diam id pretium elementum, eros sem dictum tortor, vel consectetuer odio sem sed wisi.

# 6. Conclusions

Everything we have done is completely correct based on the theory of everything. Sed feugiat. Cum sociis natoque penatibus et magnis dis parturient montes, nascetur ridiculus mus. Ut pellentesque augue sed urna. Vestibulum diam eros, fringilla et, consectetuer eu, nonummy id, sapien. Nullam at lectus. In sagittis ultrices mauris. Curabitur malesuada erat sit amet massa. Fusce blandit. Aliquam erat volutpat. Aliquam euismod. Aenean vel lectus. Nunc imperdiet justo nec dolor.

Etiam euismod. Fusce facilisis lacinia dui. Suspendisse potenti. In mi erat, cursus id, nonummy sed, ullamcorper eget, sapien. Praesent pretium, magna in eleifend egestas, pede pede pretium lorem, quis consectetuer tortor sapien facilisis magna. Mauris quis magna varius nulla scelerisque imperdiet. Aliquam non quam. Aliquam porttitor quam a lacus. Praesent vel arcu ut tortor cursus volutpat. In vitae pede quis diam bibendum placerat. Fusce elementum convallis neque. Sed dolor orci, scelerisque ac, dapibus nec, ultricies ut, mi. Duis nec dui quis leo sagittis commodo.

Where can we find information about this thesis style? Go to http://math.newhaven.edu/mathphysics.

#### References

[1] Robert Bozick. Making it through the first year of college: The role of students' economic resources, employment, and living arrangements. *Society of Education*, 80:261– 285, July 2007.

- [2] *The Matrix Reference Manual*, 2005.
- [3] DongbinKim. The effect of financial aid on students' college choice: Differences by racial groups. *Research in Higher Education*, 45(43-70), February 2004.
- [4] Alicia C Dowd and Tarek Coury. The effect of loans on the persistence and attainment of community college students. *Research in Higher Education*, 47:33–62, February 2006.
- [5] Susan M Dynarski. Does aid matter? measuring the effect of student aid on college attendance and completion. NBER Working Paper No, 7422, November 1999.
- [6] Hans Johnson, Marisol Cuellar Mejia, David Ezekiel, and Betsey Zeiger. Student debt and the value of a college degree. Public Policy Institute of California website, San Francisco, CA, June 2013.
- [7] Robert J Manthei and Alison Gilmore. The effect of paid employment on university students lives. *Education and Training*, 47(3):202–215, 2005.
- [8] Michael S. McPherson and Morton O. Schapiro. Does student aid affect college enrollment? new evidence on a persistent controversy. *The American Economic Review*, 81:309–318, March 1991.

#### Acknowledgments

I would like to thank my advisor Dr. Strange Strangelove for guidance throughout the project, and Dr. Tom Clown for the help with everything else, and everyone else for financial support.

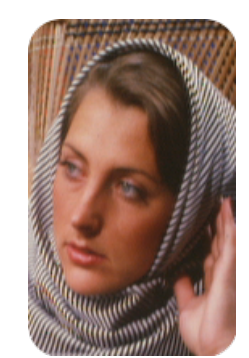

*Jane Q. Student* is a senior in the Department of Mathematics and Physics studying Applied Mathematics at UNH

Her interests are in the development of algorithms for pontificating on mathematics, and is interested in an academic career in mathematics.

She has published one student article and has given two student presentations during the May, 2014 MAA Conference at UNCC, Topeka, AZ.